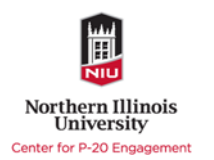

**Note:** Times, corresponding slide numbers, and activity descriptions in this Facilitator Guide are suggested. Trainers are encouraged to use the provided materials as best fits their learners. All materials can be used and remixed as needed.

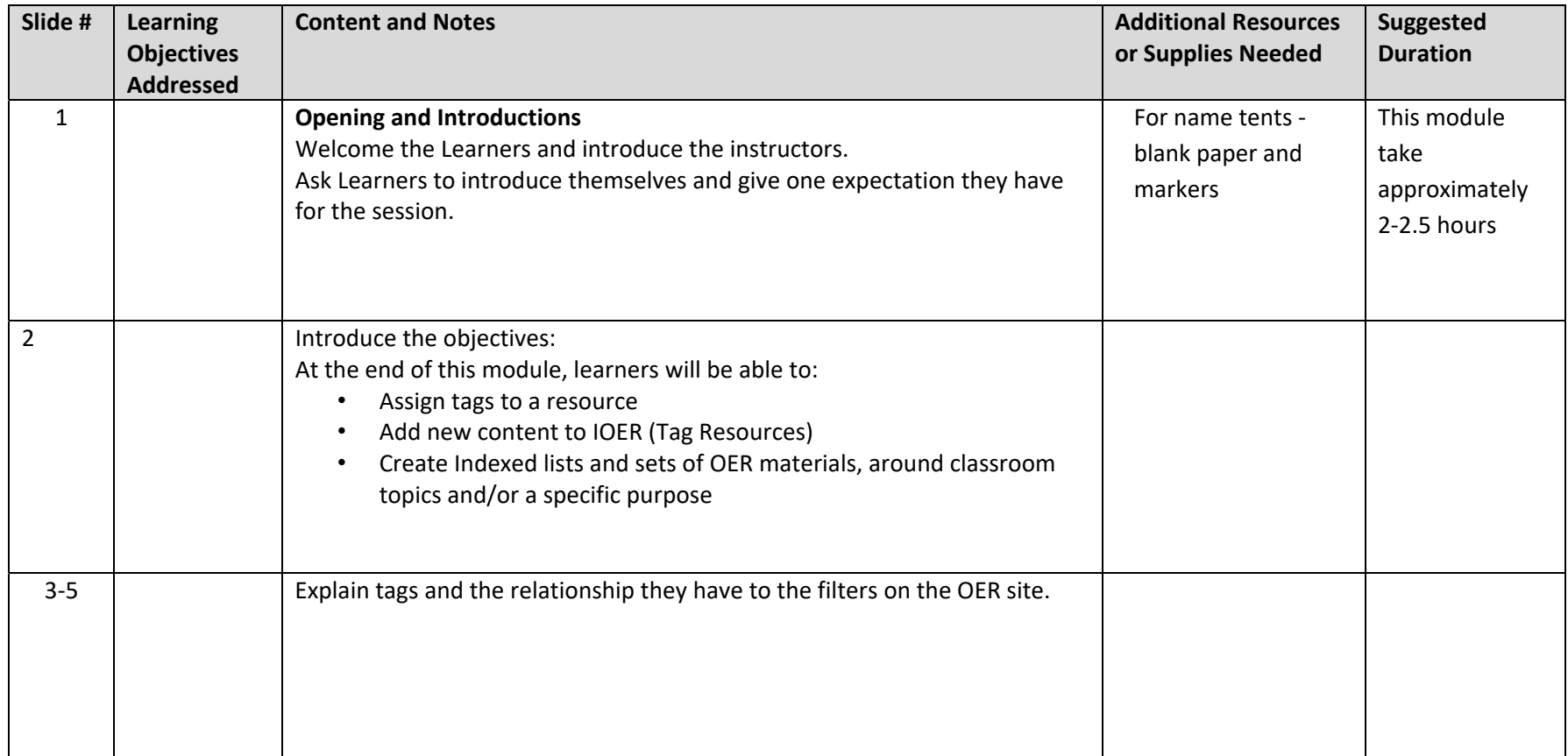

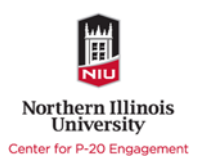

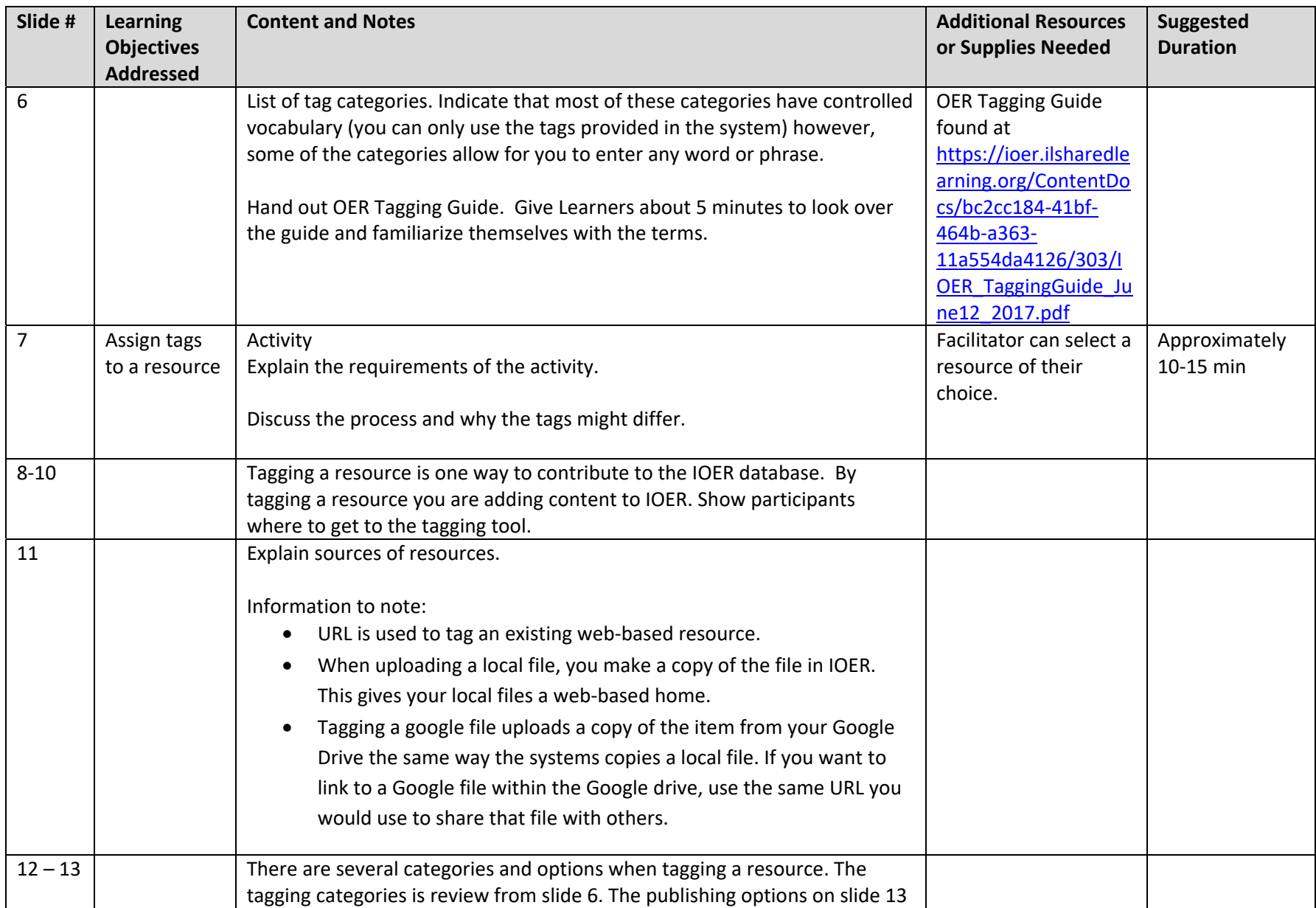

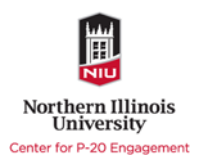

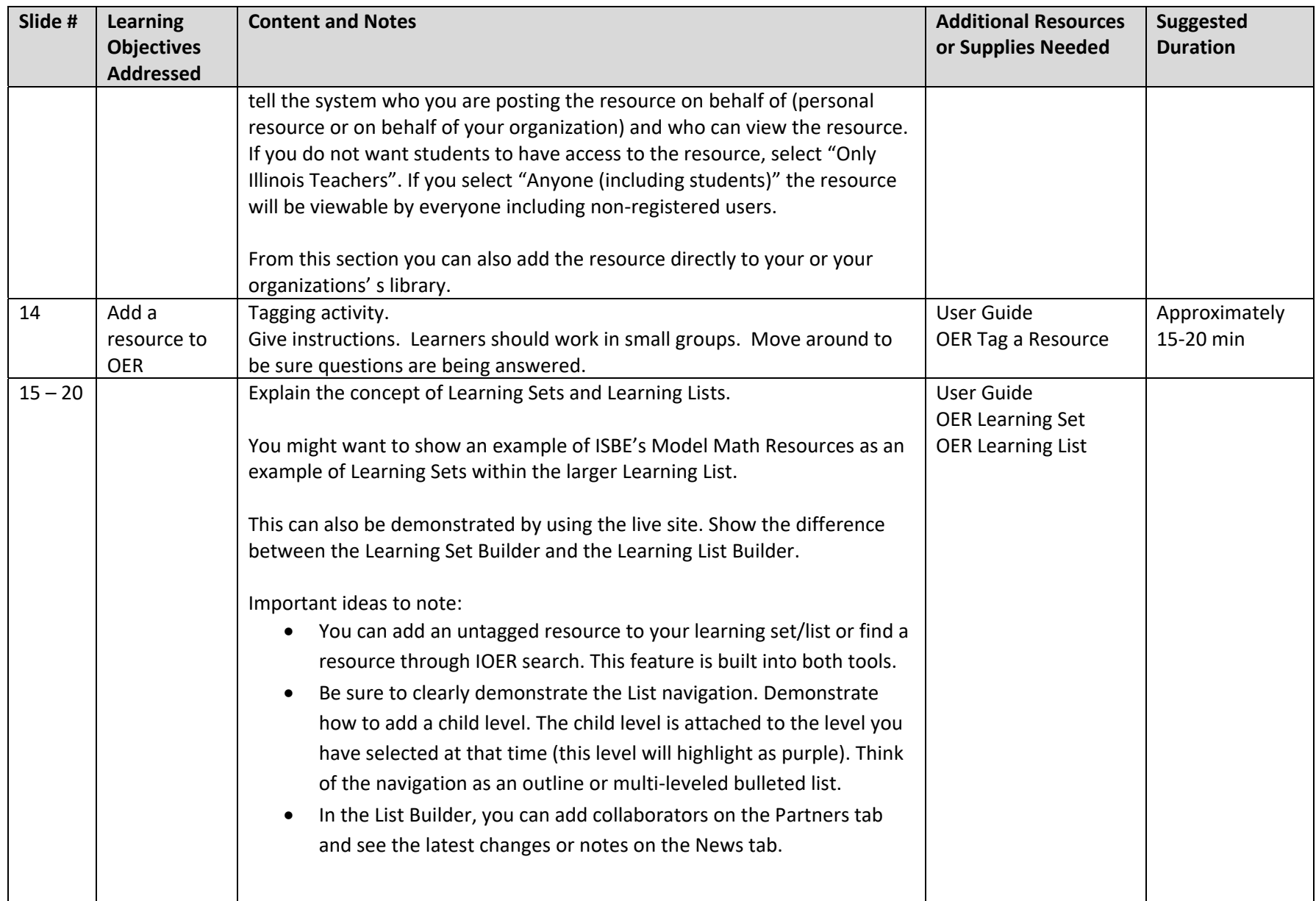

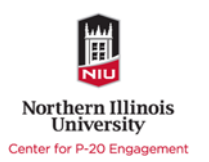

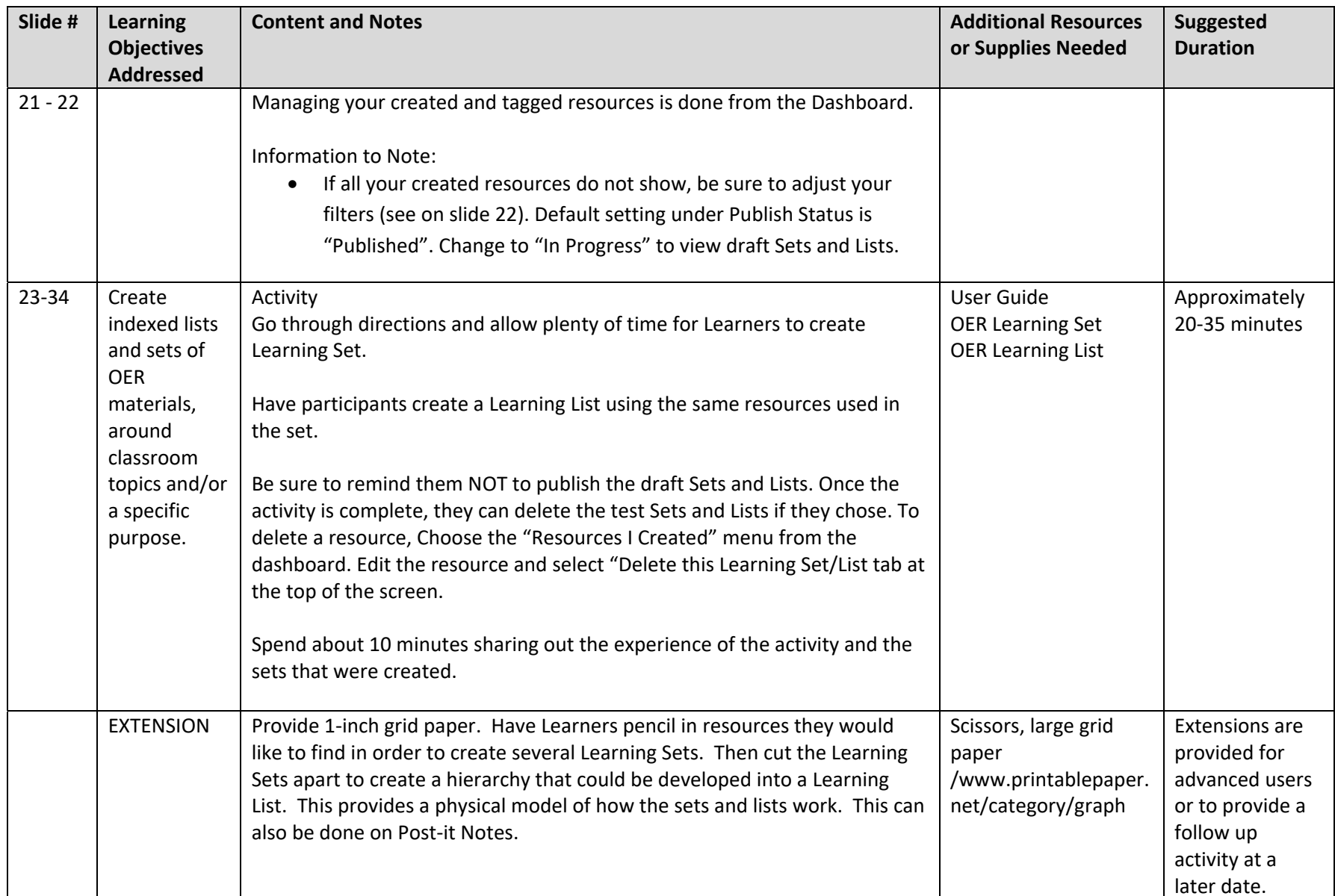

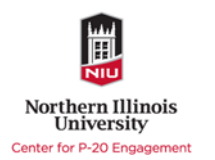

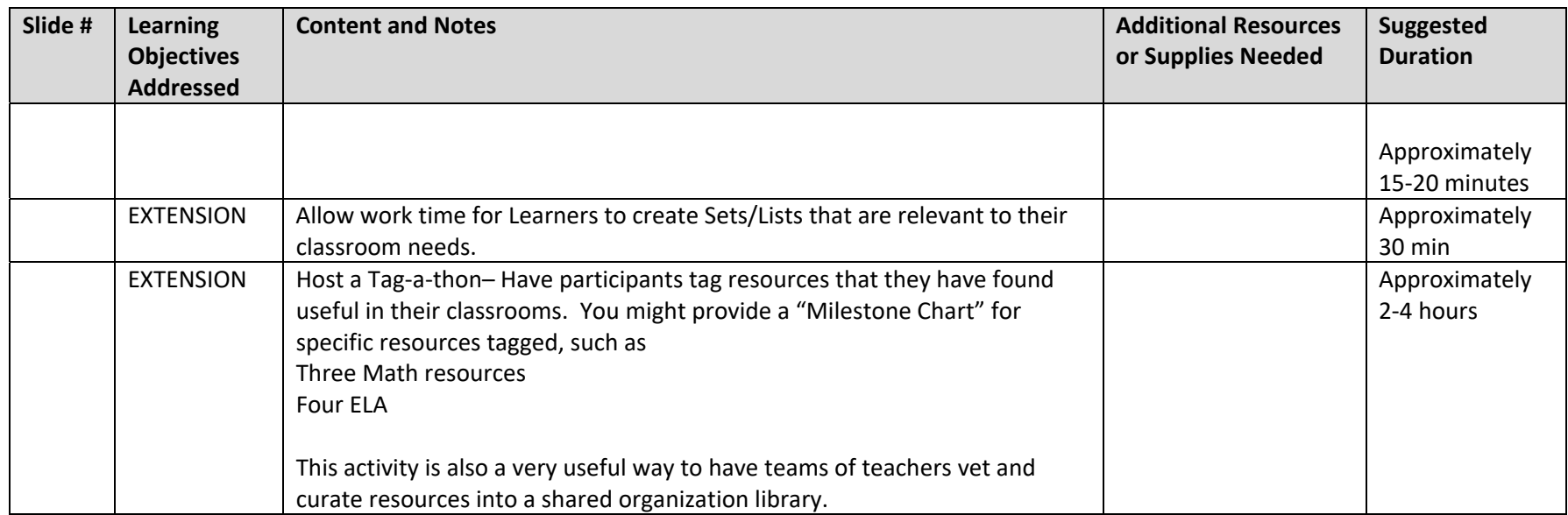